## ВІДОКРЕМЛЕНИЙ СТРУКТУРНИЙ ПІДРОЗДІЛ «КИЇВСЬКИЙ ФАХОВИЙ КОЛЕДЖ МІСЬКОГО ГОСПОДАРСТВА ТАВРІЙСЬКОГО НАЦІОНАЛЬНОГО УНІВЕРСИТЕТУ **ІМЕНІ В.І.ВЕРНАДСЬКОГО»**

Циклова комісія комп'ютерно-інтегрованих технологій

ЗАТВЕРДЖУЮ Заступник директора коледжу з навчально-виховної роботи // Людмила ПУСТОВОЙТ «30» серпня 2023 року

# РОБОЧА ПРОГРАМА НАВЧАЛЬНОЇ ДИСЦИПЛІНИ

## ВНПП03.05.02 СИСТЕМИ УПРАВЛІННЯ БАЗАМИ ДАНИХ підготовки фахового молодшого бакалавра

освітньо-професійної програми Обслуговування комп'ютерних систем і мереж спеціальності 123 Комп'ютерна інженерія

Відділення «Екології, комп'ютерних систем та автоматизації»

Київ – 2023

Робоча програма з дисципліни Системи управління базами даних для підготовки освітньо-професійною програмою бакалаврів за фахових молодших Обслуговування комп'ютерних систем і мереж для IV курсу спеціальності 123 Комп'ютерна інженерія.

РОЗРОБНИКИ ПРОГРАМИ: Олена Ленченко, викладач вищої категорії, старший викладач

комісії засіданні циклової Робочу програму схвалено на комп'ютерно-інтегрованих технологій Протокол №1 від «28» серпня 2023р.

Людмила ГЛУШКО Голова циклової комісії

Розглянуто і рекомендовано до затвердження навчально-методичною радою коледжу

Протокол № 1 від «30» серпня 2023р.

Голова  $HMP$  Alu/h Аліна ОДИНЕЦЬ

# **Зміст**

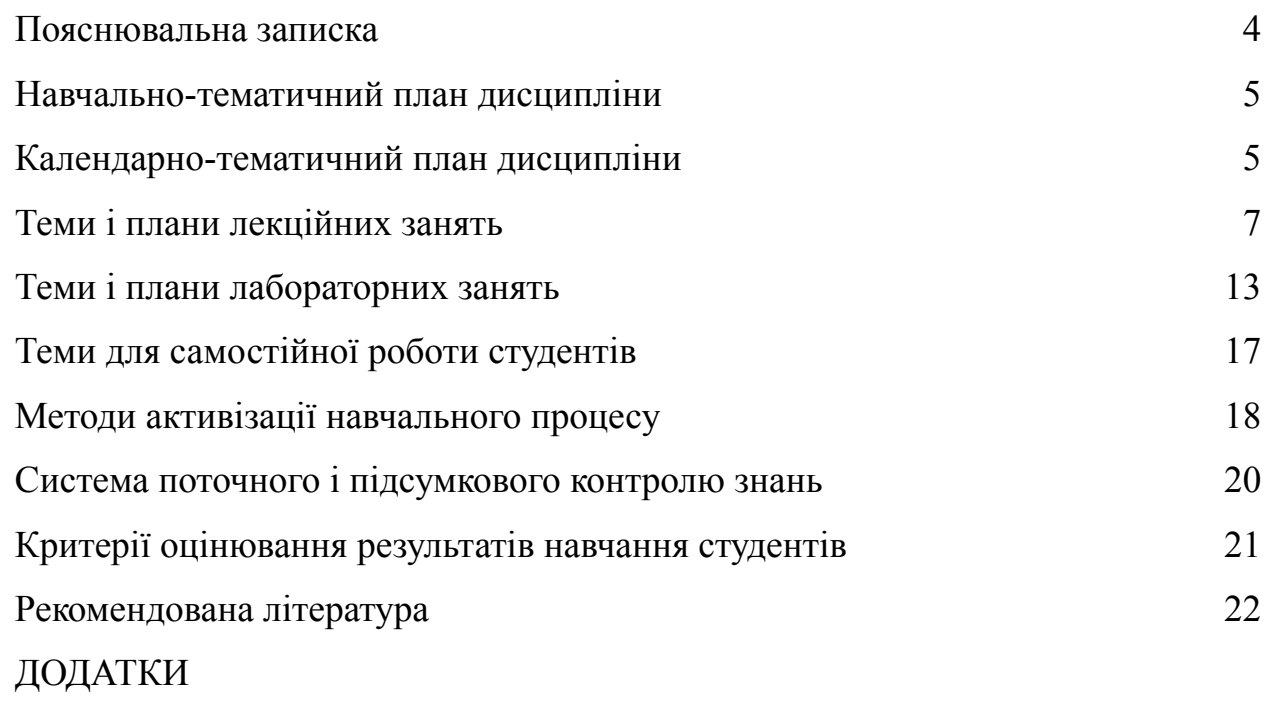

## **Пояснювальна записка**

#### <span id="page-3-0"></span>**Актуальність даної програми сьогодні.**

Останнім часом, у зв'язку з широким розповсюдженням персональних комп'ютерів і відповідного програмного забезпечення, бази даних набули поширення у майже всіх сферах господарської і науково-освітньої діяльності.

Побудована належним чином база даних забезпечує доступ до оновлених і точних відомостей. Оскільки правильна структура є необхідною умовою для досягнення поставленої мети під час роботи з базою даних, доцільним буде вивчення принципів правильної побудови бази даних.

Метою викладання дисципліни «Системи управління базами даних» є отримання студентами знань з області проектування та розробки баз даних.

Основними завданнями вивчення дисципліни «Системи управління базами даних» є:

- оволодіння теоретичними знаннями, що необхідні для вирішення задач автоматизації обробки інформації у різних предметних сферах;

- оволодіння практичними навичками використання та проектування систем управління базами даних;

- розробки програмних засобів збереження та маніпулювання даними.

Процес вивчення дисципліни ВНПП03.05.02 Системи управління базами даних спрямований на формування елементів наступних компетентностей:

а) загальні компетентності (КЗ):

КЗ3. Здатність до абстрактного мислення, аналізу та синтезу.

КЗ7. Здатність до пошуку, оброблення та аналізу інформації з різних джерел та практичного її застосування.

КЗ8. Здатність вчитися і бути сучасно навченим.

б) спеціальні (фахові) компетентності (КФ):

КФ12. Здатність здійснювати організацію робочих місць з урахуванням вимог безпеки життєдіяльності і охорони праці, їх технічне оснащення, розміщення комп'ютерного устаткування, використання організаційних, технічних, алгоритмічних та інших методів і засобів захисту інформації.

4

КФ14. Здатність аргументувати вибір методів розв'язування спеціалізованих задач, критично оцінювати отримані результати, обґрунтовувати прийняті рішення.

в) очікувані результати навчання:

РН39. Вміти проектувати бази даних з різною структурною організацією та призначенням.

<span id="page-4-0"></span>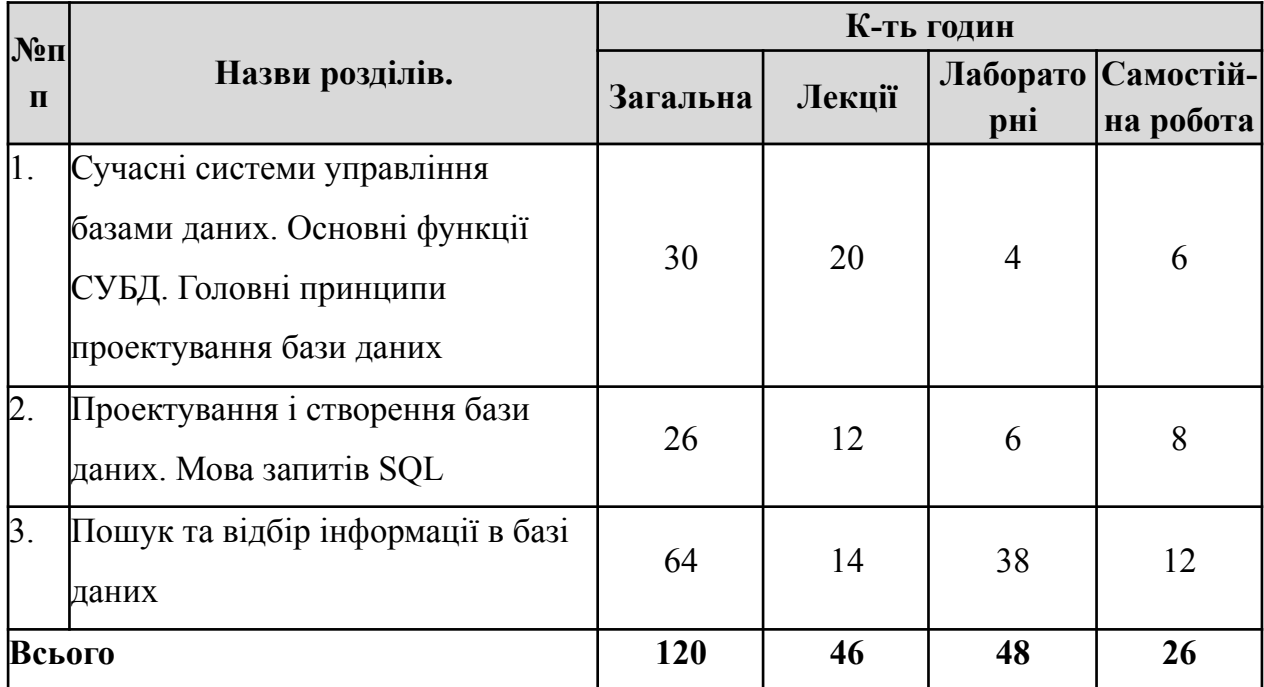

# **Навчально-тематичний план дисципліни**

# **Календарно-тематичний план дисципліни**

<span id="page-4-1"></span>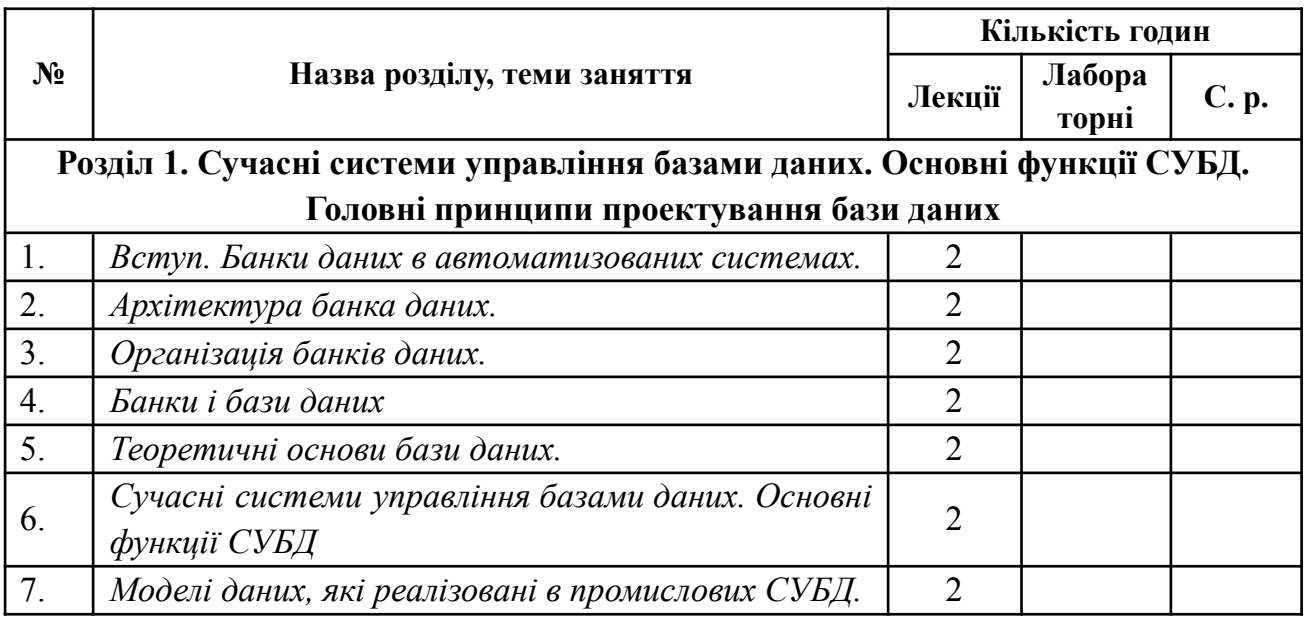

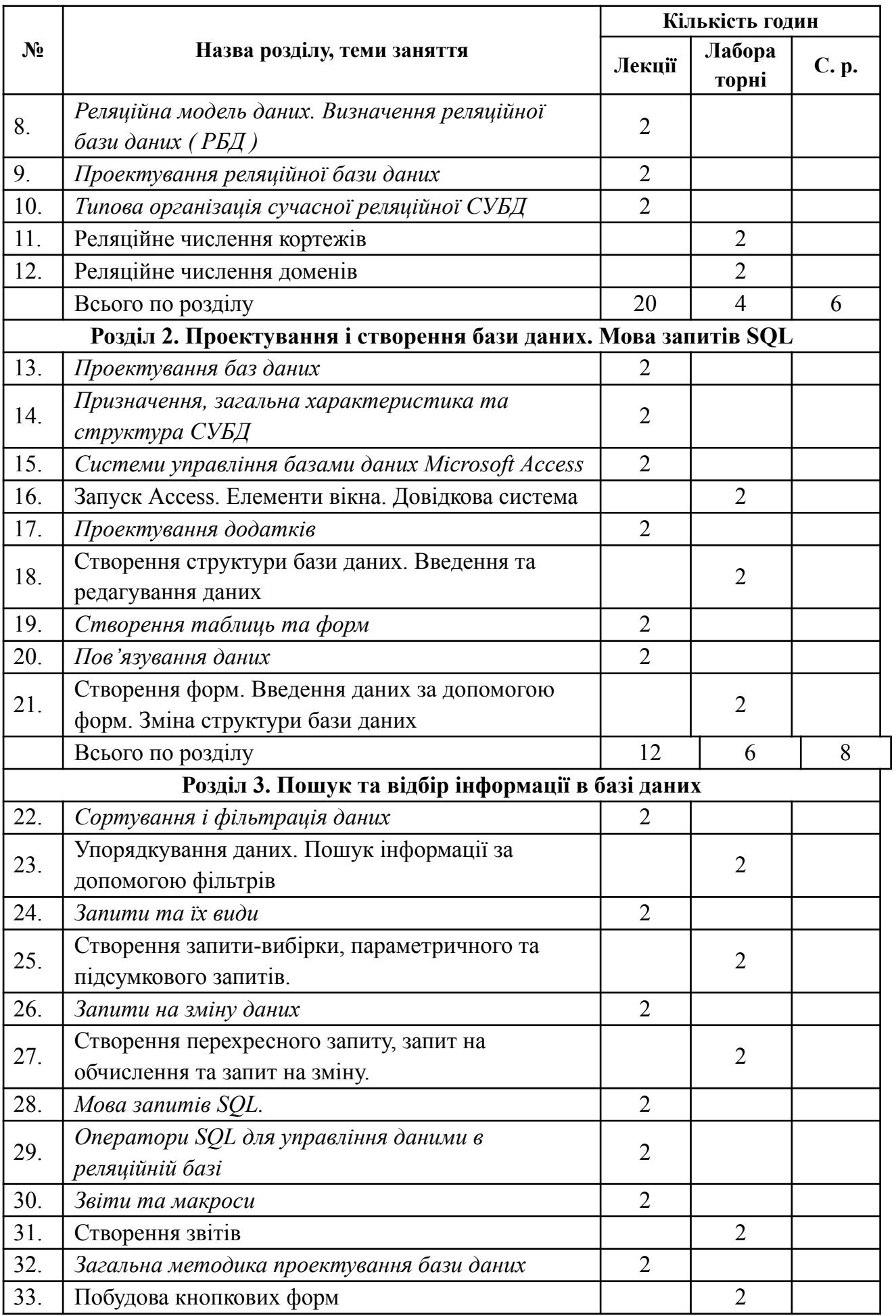

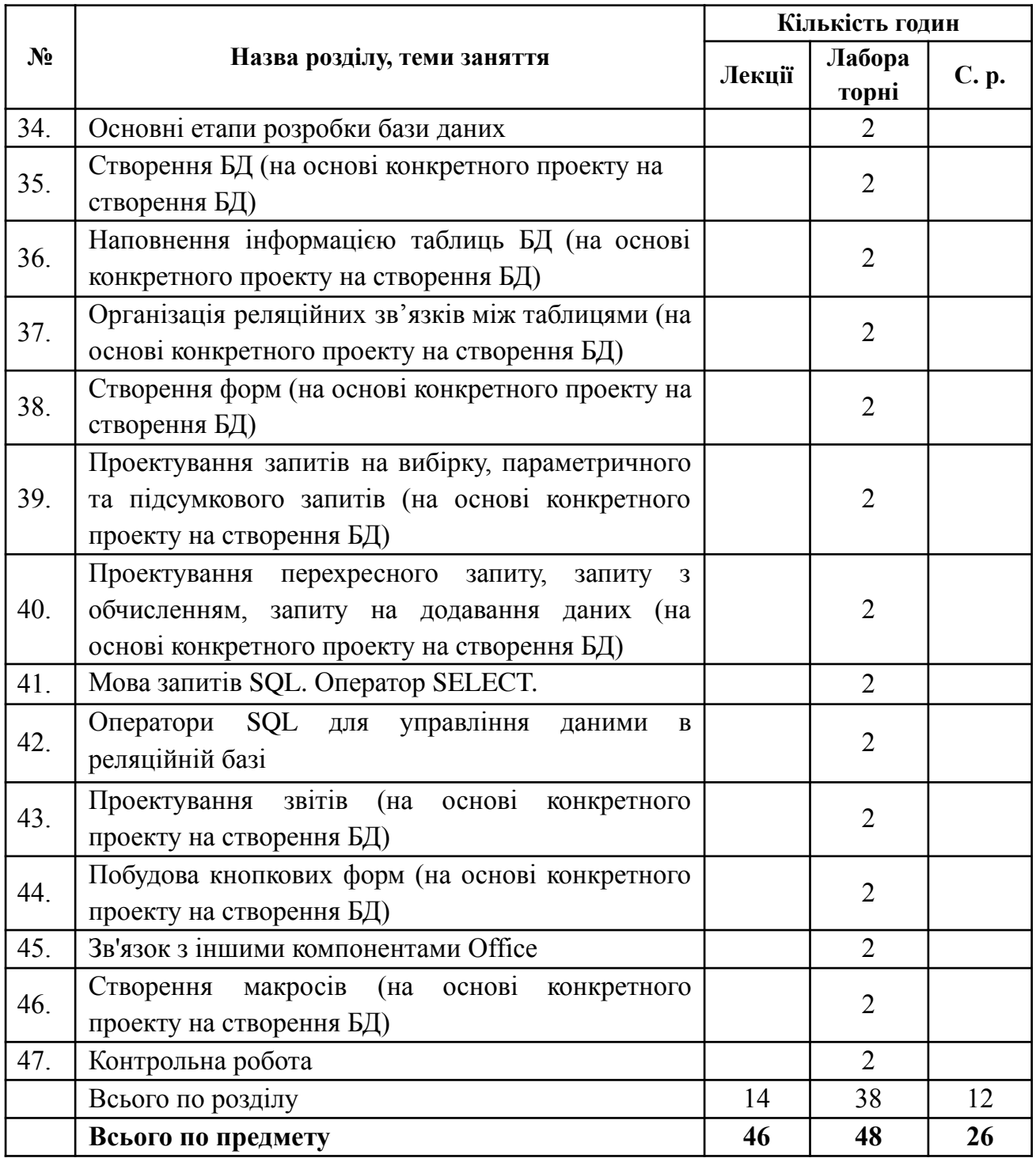

# **Теми і плани лекційних занять**

## <span id="page-6-0"></span>**Розділ 1. Сучасні системи управління базами даних. Основні функції СУБД.**

## **Головні принципи проектування бази даних**

*Тема. Вступ. Банки даних в автоматизованих системах.*

План:

- 1. Поняття автоматизованої системи (АС), її роль в сучасному виробництві.
- 2. Інформація в АС.

3. Динамічна інформаційна модель предметної області на основі автоматизованого банку даних (АБД).

4. Моделювання предметної області в інформаційному та програмному забезпеченні АС.

5. Вимоги до банків даних у складі АС.

*Тема. Архітектура банка даних.*

## План:

1. Основні поняття баз даних: інформація, дані, знання.

2. Призначення та основні компоненти системи баз даних.

3. Бази даних та знань, системи управління базами даних (СУБД).

4. Історичний розвиток концепції автоматизованих банків даних. Взаємодія банку даних із зовнішнім середовищем.

5. Склад і ролі користувачів бази даних.

6. Сучасний стан СУБД.

## *Тема. Організація банків даних.*

## План:

- 1. Визначення та склад банку даних.
- 2. Трирівнева архітектура банку даних.
- 3. Рівні представлення баз даних: схема, підсхема, опис розміщення даних.
- 4. Мови опису і маніпулювання даними.

## *Тема. Банки і бази даних*

План:

- **1.** Основні поняття.
- **2.** Словник даних.
- **3.** Адміністрація баз даних.
- **4.** Захист даних.
- **5.** Цілісність даних.

## *Тема. Теоретичні основи бази даних.*

## План:

1. Визначення бази даних. Призначення баз даних.

2. Перевага підходу, який передбачає використання баз даних. Управління базами даних. Огляд систем управління базами даних.

- 3. Приклади баз даних.
- 4. Середовище бази даних.
- 5. Основні функції системи управління базою даних.
- 6. Основні компоненти системи управління базою даних.
- 7. Архітектура системи баз даних.

*Тема. Сучасні системи управління базами даних. Основні функції СУБД*

План:

- *1.* Особливості використання бази даних.
- *2.* Основні можливості СУБД.
- *3.* Функції СУБД.
- *4.* Переваги СУБД.

*Тема. Моделі даних, які реалізовані в промислових СУБД.*

План:

1. Поняття моделі даних.

2. Склад моделі даних: структури, обмеження, оператори доступу та обробки бази даних.

3. Загальна характеристика ієрархічної, мережевої та реляційної моделей даних.

4. Логічна структура даних і операції над даними в ієрархічній і мережевий (CODASYL) моделях.

5. Об'єктно-орієнтована модель БД.

*Тема. Реляційна модель даних. Визначення реляційної бази даних ( РБД )*

#### План:

*1.* Поняття домену, відносин, атрибута і кортежу.

*2.* Табличне представлення відносин, схема відносин.

*3.* Первинні та зовнішні ключі відносин, представлення зв'язків об'єктів у реляційній базі даних.

*4.* Структурні та логічні обмеження в реляційній БД.

*5.* Особливості мов опису і маніпулювання даними в реляційній моделі. Мови запитів, засновані на реляційному обчисленні над змінними - кортежи і реляційна алгебра.

*6.* Реляційна повнота і еквівалентність мов запитів.

*7.* Структурна мова запитів - SQL. Пошук, сортування, включення і видалення даних.

# *Тема. Проектування реляційної бази даних*

## План:

1. Аномалії виконання операцій включення і видалення даних в РБД.

2. Поняття декомпозиції відносини.

3. Декомпозиція відносини із збереженням інформації.

4. Залежності атрибутів, функціональні залежності (ФЗ) атрибутів, правила Армстронга для виведення ФЗ.

5. Транзитивні і розширені ФЗ.

6. Замикання і мінімальне покриття вихідного набору ФЗ.

*7.* Використання графів для знаходження мінімального покриття в наборі функціональних залежностей.

## *Тема. Типова організація сучасної реляційної СУБД*

## План:

1. База і словники даних, ядро СУБД, компілятор запитів,

2. SQL - засіб зв'язку ядра СУБД з діалогової оболонкою, утилітами і додатками для БД.

3. Індексація - засіб реалізації обмежень і підвищення ефективності запитів.

- 4. Фізична організація даних.
- 5. Настільні СУБД і сервери баз даних.

## **Розділ 2. Проектування та управління базами даних. Мова запитів SQL**

## *Тема. Проектування баз даних*

## План

- *1.* Три рівні подання даних.
- *2.* Моделювання даних.
- *3.* Проектування баз даних.

*4.* Модель «об'єкт – атрибут – зв'язок». *Тема. Призначення, загальна характеристика та структура СУБД*

### План:

1. Склад БД: таблиці, управляючі й обробляючі запити, форми, звіти, сторінки, макроси, модулі.

- 2. Засоби створення і модифікації об'єктів бази даних.
- 3. Спільна робота користувачів в СУБД Access.

*Тема. Системи управління базами даних Microsoft Access*

#### План:

- **1.** Запуск СУБД Microsoft Access. Способи створення бази даних.
- **2.** Об'єкти бази даних.
- **3.** Структура вікна таблиці Access.

#### *Тема. Проектування додатків*

#### План:

- 1. Огляд можливостей Microsoft Access.
- 2. Створення нової бази даних.
- 3. Проектування таблиць.
- 4. Типи даних.
- 5. Ключові поля.
- 6. Цілісність даних.
- 7. Схема даних.
- 8. Імпорт та експорт даних.
- 9. Захист бази даних від несанкціонованого доступу.
- 10. Проектування форм введення даних.
- *11.* Стандартні елементи діалогового вікна WINDOWS.

#### *Тема. Створення таблиць та форм*

## План

- *1.* Створення, заповнення та редагування таблиць даними.
- *2.* Задання структури таблиці.
- *3.* Типи даних.
- *4.* Форми, способи їх створення та використання. Модифікація форм.

## *Тема. Пов'язування даних*

#### План

- **1.** Відношення між таблицями.
- **2.** Встановлення зв'язків між таблицями.

## **Розділ 3. Пошук та відбір інформації в базі даних**

*Тема. Сортування і фільтрація даних*

#### План

- *1.* Сортування даних.
- *2.* Фільтрація даних. Види фільтрів. Задання фільтрів даних.
- *3.* Пошук та заміна інформації. Запуск процедури пошуку.

### *Тема. Запити та їх види*

#### План

- **1.** Запити та їх види. Поради щодо проектування запитів.
- **2.** Створення запиту на вибірку.
- **3.** Створення параметричного запиту.
- **4.** Створення підсумкового запиту.
- **5.** Створення обчислювальних полів.
- **6.** Умови, які найчастіше використовують у запитах.

#### *Тема. Запити на зміну даних*

#### План

- 1. Запит на створення нової таблиці
- 2. Запити на додавання і оновлення записів
- 3. Перехресні запити.

#### *Тема. Мова запитів SQL.*

#### План:

1. Загальні засади структурованої мови запитів SQL.

2. Запити до бази даних.

3. Оператор SELECT: структура оператора, список виведення, способи зв'язування рядків, критерій відбору (пошуку) даних, способи угруповання і сортування.

4. Ключові конструкції команди SELECT: «where», «order by», «group by».

- 5. Використання підзапитів і функцій набору рядків.
- 6. Об'єднання результатів запитів оператором UNION. *Тема. Оператори SQL для управління даними в реляційній базі*

## План:

1. Оператори SQL для управління даними в реляційній базі: INSERT, DELETE і UPDATE.

- 2. Функції обробки рядків, дати і часу, математичні функції.
- 3. Функції агрегації SQL.
- 4. Складені запити мови SQL.
- 5. Корельовані і некорельовані підзапити.

## *Тема. Звіти та макроси*

## План:

- *1.* Звіт. Складові частини звіту. Способи створення та використання звіту.
- *2.* Макрос та способи його створення, виконання, редагування і вилучення.

*Тема. Загальна методика проектування бази даних*

## План

1. Інформаційно-логічні моделі предметних областей.

2. Модель «сутність - зв'язок» і її використання в інформаційному моделюванні.

- 3. Типізація об'єктів і зв'язків, сильно і слабо типізовані моделі.
- 4. Модель Чена і ER діаграми.
- 5. Реалізація ER-діаграми у схемі реляційної бази даних.
- <span id="page-12-0"></span>6. Поняття про CASE технології розробки БД.

# **Теми і плани лабораторних занять**

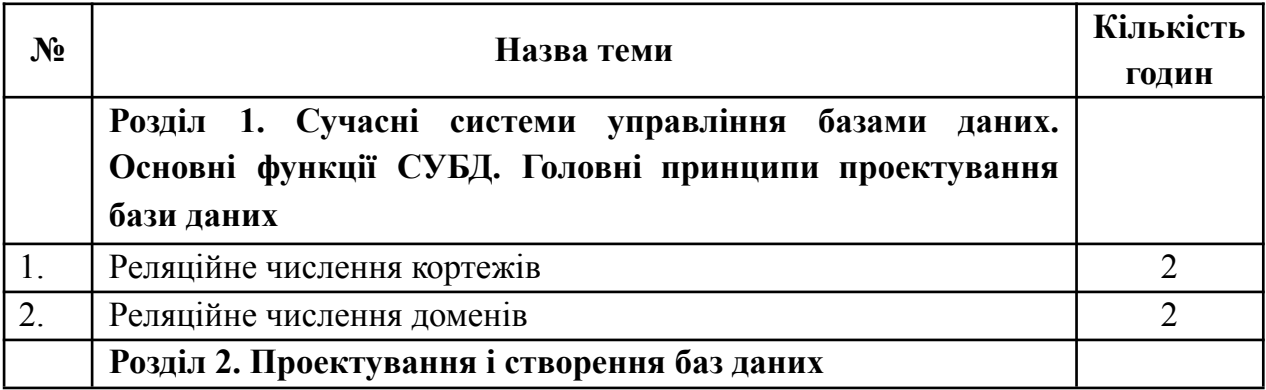

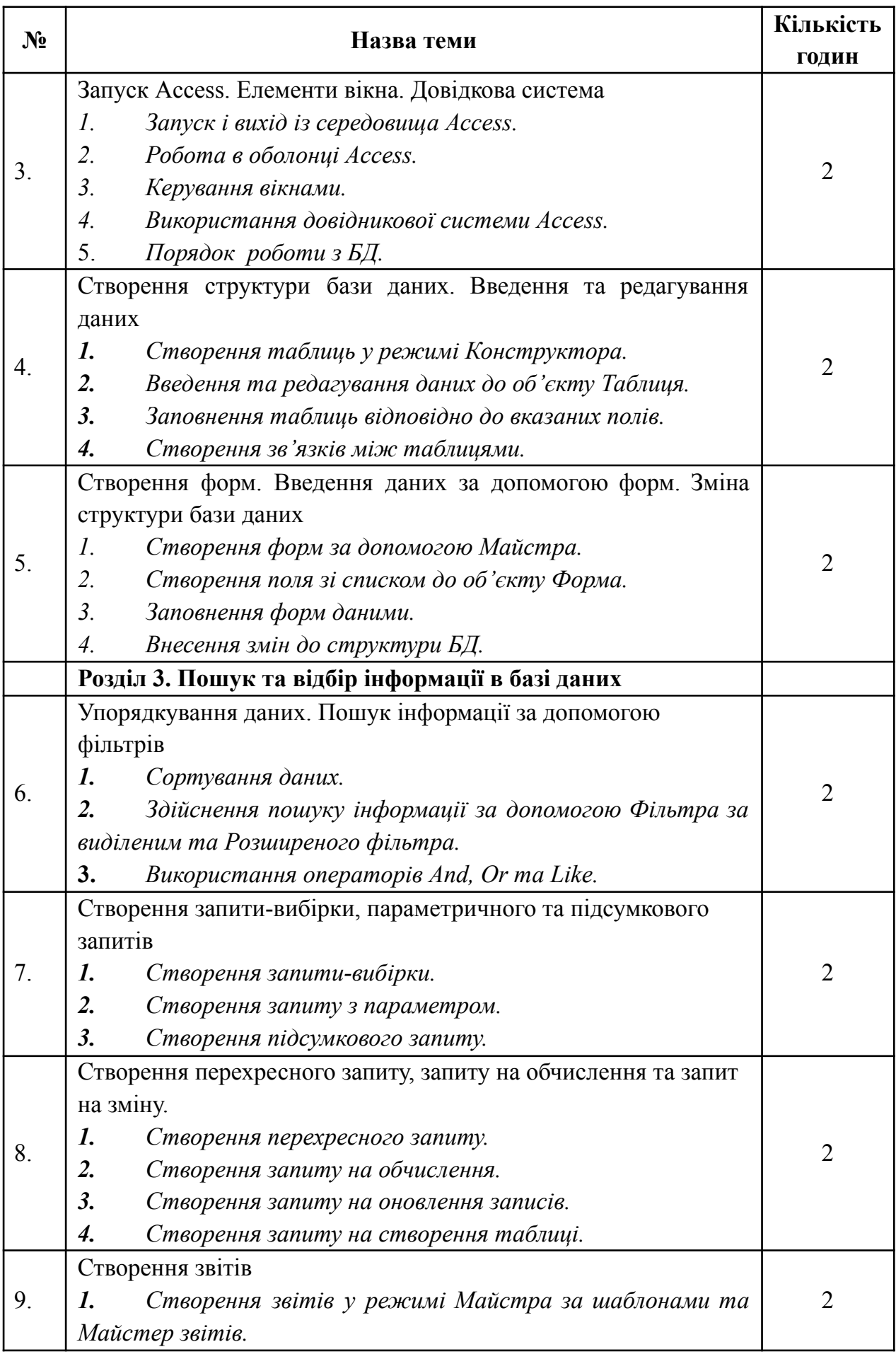

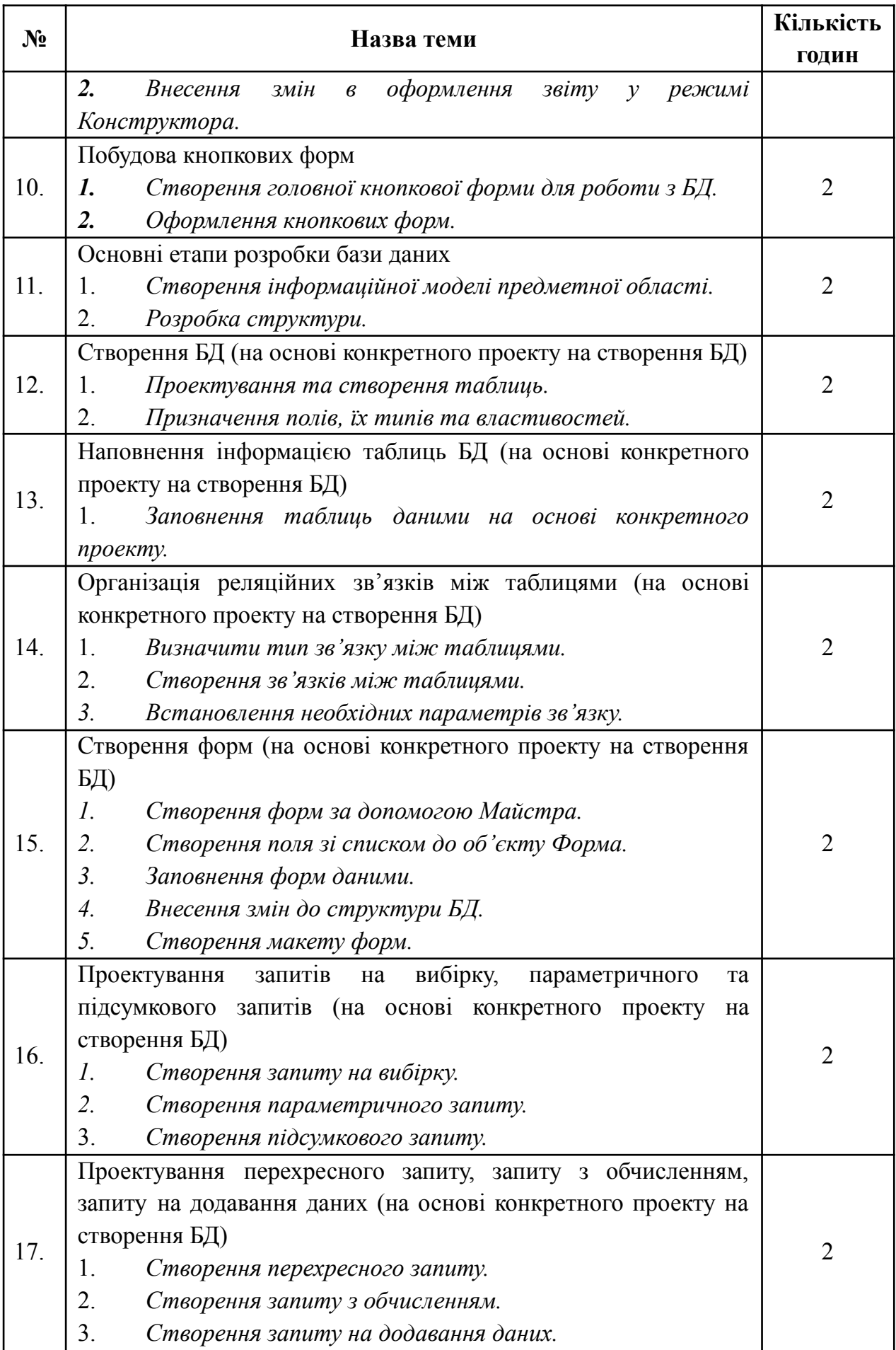

<span id="page-15-0"></span>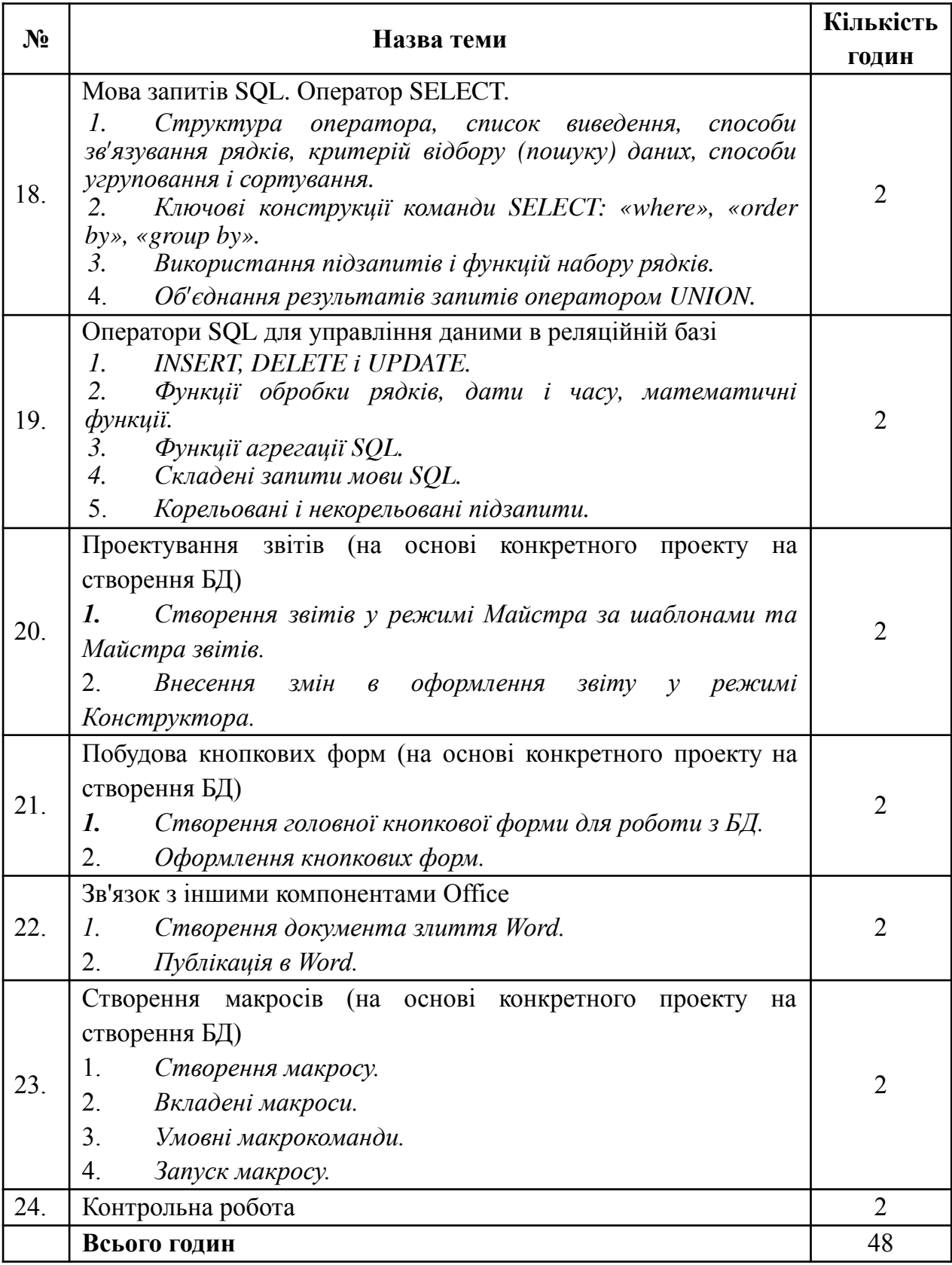

# **Теми для самостійної роботи студентів**

**Форма контролю** – застосування набутих знань під час виконання лабораторних робіт.

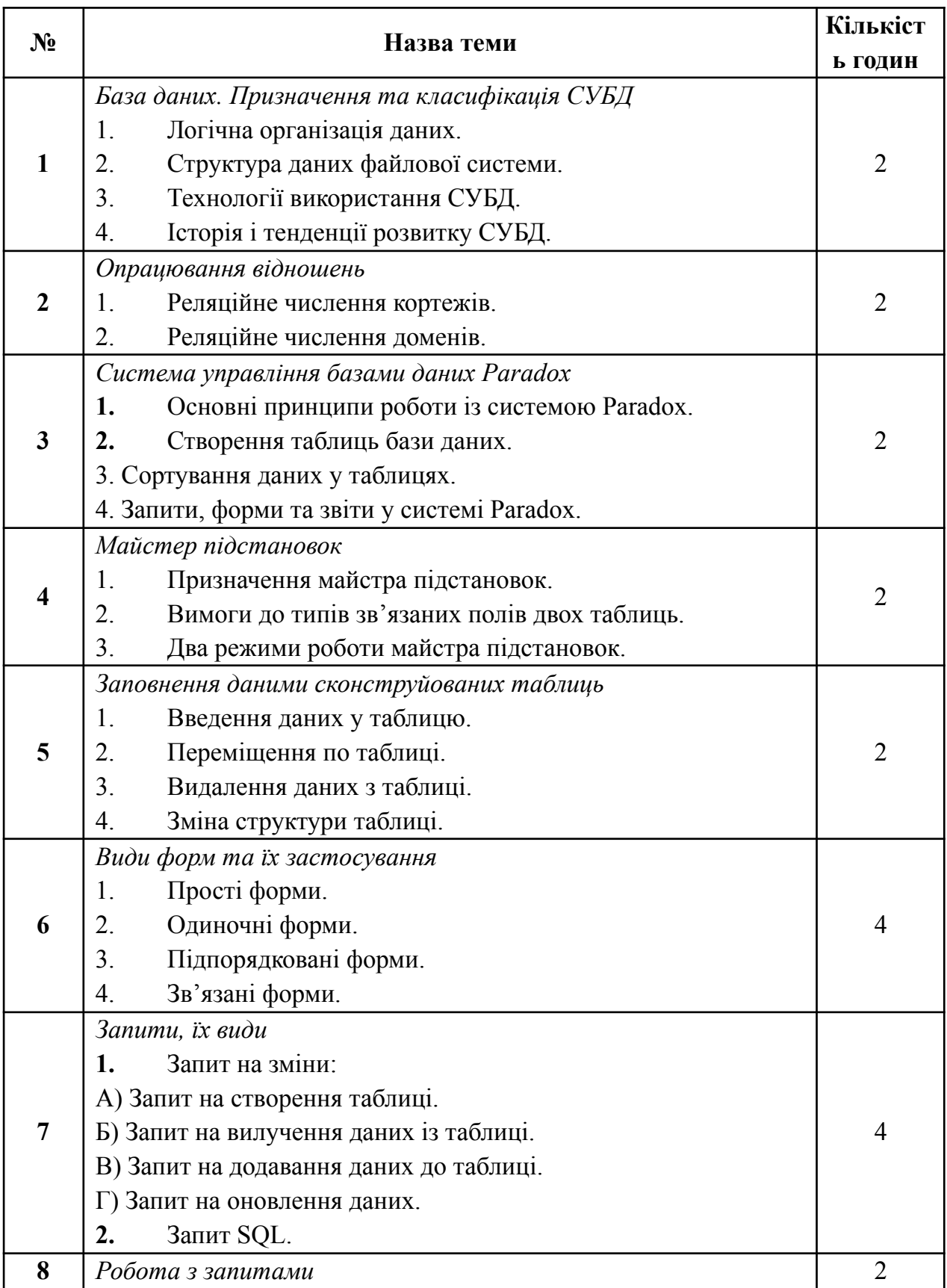

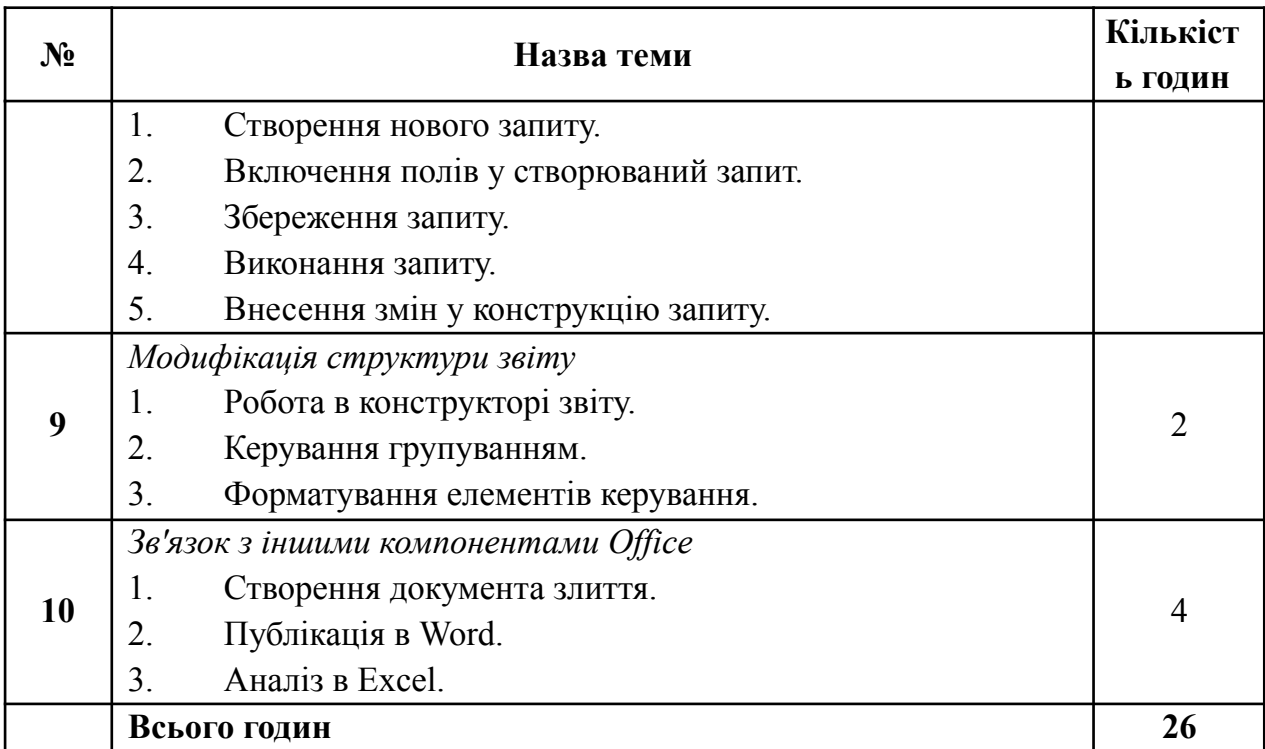

## **Методи активізації навчального процесу**

<span id="page-17-0"></span>Для активізації навчально-пізнавальної діяльності студентів при вивчені дисципліни застосовуються наступні методики:

Лекція. Як один зі словесних методів навчання лекція припускає усне виклад навчального матеріалу, що відрізняється великою ємністю матеріалу, складністю логічних побудов, інтелектуальних образів, доказів і узагальнень.

У лекції використовуються різні прийоми усного викладу інформації: підтримка уваги протягом тривалого часу, активізація мислення слухачів; прийоми, що забезпечують логічне запам'ятовування: переконання, аргументація, класифікація, систематизація, узагальнення й ін.

Бесіда. У даній формі також як і в лекції активно використовується словесний метод викладу матеріалу. Однак на відміну від лекції бесіда припускає розгорнутий діалог викладача зі студентами, що організовується за допомогою ретельно продуманої системи питань, що поступово підводять студентів до засвоєння нового поняття чи закономірності.

Метод обговорення навчального матеріалу та дискусії застосовується як на планових заняттях і консультаціях під керівництвом викладача, так і в навчальних відділеннях за ініціативи слухачів студентів (без участі викладачів).

Обговорення навчального матеріалу часто проходити у формі дискусії при проведенні різних видів навчальних занять. Метод обговорення використовується на базі попередньої підготовки з дисципліни за конкретними питаннями. Обговорення в навчальному колективі дозволяє значно поглибити і систематизувати знання, в правильності розуміння тієї чи іншої проблеми, перевірити підставу висновків, до яких прийшли студенти та слухачі в ході вивчення конкретної теми. Метод обговорення розвиває в них уміння відстоювати свої погляди і переконання.

Серед наочних методів навчання використовується ілюстрація і показ (демонстрація).

Ілюстрація припускає показ студентам наочних прикладів: карток, схем, алгоритмів, замальовок на дошці. У такий спосіб ілюстрація має важливе дидактичне значення, тому що з ним зв'язана можливість переключення форм сприйняття аудиторії й активізації інтересу студентів.

Показ демонстрація полягає в тому, що викладач демонструє зразки техніки, різноманітні наочні навчальні посібники, показує прийоми і дії. Даний метод є ефективним у роботі з набуттям практичних навичок у різноманітних діях (коли використовується принцип навчання «роби як я»).

Метод вправ складається з багаторазового свідомого повторення розумових і практичних дій в умовах послідовного ускладнення задачі з метою формування і закріплення навичок і вмінь. Велике значення при вправах мають указівки викладача, супроводжувані наочним показом, а також самоконтроль студентів.

При будь-якому виді навчальних занять можна застосовуються декілька методів навчання в різних поєднаннях. Так, у лекції, як у виді навчальних заняття, основним методом навчання є лекційний. Але часто на лекції застосовується і метод демонстрації. Так само на практичних заняттях поряд із методом вправ використовується лекційний метод, метод обговорення і метод показовий. Використання конкретних методів навчання залежить від цільової установки і мети проведення заняття.

## <span id="page-18-0"></span>**Система поточного і підсумкового контролю знань**

Система поточного контролю знань:

виконання лабораторних робіт студентами.

Система підсумкового контролю знань:

залік.

## **Питання на залік**

- **1.** Основні поняття про банки та бази даних.
- **2.** Сучасні СУБД. Призначення та класифікація СУБД.
- **3.** Основні функції СУБД.
- **4.** Історія та тенденції розвитку СУБД.
- **5.** Основні поняття про реляційну модель даних.
- **6.** Ключі відношень. Посильна цілісність. Нормалізація відношень.
- **7.** Реляційне числення кортежів та доменів.
- **8.** Проектування структури БД.
- **9.** Три рівні подання даних.
- **10.** Моделювання даних. Модель «об'єкт атрибут зв'язок».
- **11.** СУБД Access. Об'єкти БД.
- **12.** Поняття про таблиці. Задання структури таблиць.
- **13.** Способи створення, заповнення та редагування таблиць даними.
- **14.** Введення та перегляд даних в режимі таблиці.
- **15.** Використання масок введення при вводі даних у таблиці.
- **16.** Представлення поля та його використання при введені даних.

**17.** Типи даних в таблицях та їх використання для внесення різноманітної інформації. Поняття про ключові та індексовані поля.

- **18.** Імпорт та експорт таблиць.
- **19.** Зв'язок між таблицями. Типи зв'язків.
- **20.** Форми, способи їх створення та використання.
- **21.** Модифікація форм.

**22.** Кнопки, перемикачі та прапорці, як елементи форми та їх використання.

**23.** Особливості представлення графічної інформації у формах.

- **24.** Побудова кнопкових форм.
- **25.** Сортування даних. Прийоми сортування записів.
- **26.** Фільтрація даних. Види фільтрів.
- **27.** Пошук та заміна даних. Запуск процедури пошуку.
- **28.** Запити та їх види. Поради щодо проектування запитів.
- **29.** Створення запиту на вибірку.
- **30.** Використання операції групування у запитах.
- **31.** Використання виразів у запитах.
- **32.** Створення параметричного запиту.
- **33.** Створення підсумкового запиту.
- **34.** Обчислення в запитах.
- **35.** Створення перехресного запиту.
- **36.** Запит на зміни та способи їх створення.
- **37.** Запит SQL.
- **38.** Умови, які найчастіше використовуються в запитах.
- **39.** Модифікація запиту.
- **40.** Макрос та способи його створення.
- **41.** Запуск макросу. Призначення клавіш для запуску макросів.
- **42.** Зв'язок з іншими компонентами Office.

## <span id="page-20-0"></span>**Критерії оцінювання результатів навчання студентів**

Оцінювання результатів навчальної діяльності студентів здійснюється за середнім балом виведеному по кожному запитанню.

*При оцінці «5» студент*:

**-** має стійкі системні знання з системи управління базами даних та творчо їх використовує у процесі продуктивної діяльності;

**-** вміє проектувати та опрацьовувати бази даних;

**-** вільно опановує та використовує нові інформаційні технології для поповнення власних знань з СУБД;

**-** має стійкі навички керування інформаційними системами в нестандартних ситуаціях.

*При оцінці «4» студент*:

**-** вміє аналізувати навчальний матеріал з системи управління базами даних, в цілому самостійно застосовувати його на практиці;

**-** вміє систематизувати і узагальнювати отримані відомості при проектуванні баз даних;

**-** самостійно знаходить і виправляє допущені помилки;

**-** вміє самостійно визначати спосіб розв'язування навчальної задачі;

**-** використовує електронні засоби для пошуку потрібної інформації з баз даних.

#### *При оцінці «3» студент*:

**-** пояснює основні поняття навчального матеріалу з системи управління базами даних;

**-** може з допомогою викладача відтворити значну частину навчального матеріалу з СУБД;

**-** вміє за зразком виконати проектування простої бази даних;

**-** має стійкі навички виконання основних дій з опрацювання баз даних на комп'ютері.

*При оцінці «2» студент*:

**-** розпізнає окремі об'єкти, явища і факти предметної галузі та може фрагментарно відтворити знання про них;

**-** має фрагментарні знання з системи управління базами даних незначного загального обсягу за відсутності сформованих умінь та навичок;

<span id="page-21-0"></span>**-** знає і виконує правила техніки безпеки під час роботи з комп'ютерною технікою.

## **Рекомендована література**

#### **Основна**

**1.** Макарова М.В., Карнаухова Г.В., Запара С.В. Інформатика та комп'ютерна техніка: Навчальний посібник / За заг. ред. к. е. н., доц. М.В. Макарової. – Суми: ВТД «Університетська книга», 2003. – 642 с.

**2.** Системи управління базами даних MS Access для самостійного вивчення: Навчальний посібник/ Укладачі Н.В. Баловсяк, І.А. Григоришин., – К.:

Дакор, КНТ, 2006. – 156 с.

**3.** Ситник Н.В. Проектування баз і сховищ даних: Навч.-метод. посіб. для самост. вивч. дисц. / Н.В. Ситник, М.Т. Краснюк. - К. : КНЕУ, 2005. – 264 с.

## **Допоміжна література**

**4.** Бази даних та інформаційні системи. Навчальний посібник / С.В. Шаров, В.В. Осадчий. – Мелітополь: Вид-во МДПУ ім. Б. Хмельницького, 2014.  $-352$  c.

**5.** Гайна Г.А. Основи проектування баз даних: Навчальний посібник. − К.: КНУБА, 2005. – 204 с. ISBN 966-627-117-6

**6.** Завадський І.О. Основи баз даних/ Завадський І.О.– К. : ПП І.О.,  $2011 - 192$  c.

**7.** Морзе Н.В. Бази даних у навчальному процесі / Морзе Н.В. – К: ТОВ Редакція «Комп'ютер», 2007. – 120 с.

**8.** Н.Р.Балик MySQL: лабораторний практикум / Н.РC.Балик, В.І. Мандзюк – Тернопіль : Навчальна книга, 2008. – 88 с. 4.

**9.** Субботін С. О. Подання й обробка знань у системах штучного інтелекту та підтримки прийняття рішень: Навчальний посібник. – Запоріжжя: ЗНТУ, 2008. – 341 с. ISBN 978–966–7809–87–4 3.

## **Інформаційні ресурси**

**10.** Microsoft Access [Електронний ресурс]. – 2018. – Режим доступу до ресурсу: [https://uk.wikipedia.org/wiki/Microsoft\\_Access](https://uk.wikipedia.org/wiki/Microsoft_Access) .

**11.** Microsoft Access 2016 Runtime [Електронний ресурс] – Режим доступу до ресурсу:

<https://www.microsoft.com/uk-ua/download/details.aspx?id=50040>.

# **ДОДАТКИ**

#### Приклад різнорівневого завдання

<span id="page-23-0"></span>*Початковий рівень – по 0,5 балів.*

- 1. Для зміни назви поля в Access слід:
- a. натиснути кнопку Створити та ввести з клавіатури назву поля;
- b. натиснути кнопку Конструктор та ввести з клавіатури нову назву поля;
- c. натиснути кнопку Змінити та ввести з клавіатури нову назву поля.
- 2. Для сортування даних реляційної таблиці в Access слід:
- a. натиснути кнопки Сервіс/Сортування;
- b. натиснути кнопки Вставка/Сортування за зростанням;

c. виділити курсором поля та натиснути кнопку Сортування за зростанням або Сортування за зменшенням.

- 3. Структура таблиці в Access це:
- a. сукупність назв полів, їхніх типів та властивостей;
- b. сукупність назв стовпців;
- c. сукупність назв рядків.
- 4. Поле в Access це:
- a. характеристика даних;

b. мінімальна порція інформації в записі, над якою визначені операції введення, виведення перетворення тощо;

*c.* частина таблиці.

*Середній рівень – по 0,5 балів.*

5. Макроси в Access – це:

a. програми, які сформовані з однієї макрокоманди для автоматизації виконання дій:

b. програми, які сформовані з однієї або декількох макрокоманд для автоматизації виконання дій:

c. програми, які сформовані тільки декількох макрокоманд для автоматизації виконання дій:

6. Модулі в Access – це:

- a. програми, які написані мовою Visual Basic для обробки даних;
- b. дані мовою Visual Basic;
- c. об'єкти на мові Visual Basic.

*Достатній рівень – 1 бал*

7. Наведіть приклади ієрархічної і мережевої моделі даних.

*Високий рівень – 1 бал*

Створити базу даних та запити до неї:

Облік гарантійного обслуговування у фірмі по торгівлі комп'ютерами й оргтехнікою.

Структура основної таблиці: Код товару, Найменування покупця, Кількість товару, Вартість товару, Дата продажу, Строк гарантії.

Довідник товарів: Код товару, Найменування товару. Запити:

- 1. Пошук товару за датою продажу й назвою покупця (запит з параметром).
- 2. Пошук товару за кодом (запит з параметром).
- 3. Список покупців зі строком гарантії, що минув.
- 4. Список покупців з діючою гарантією.

## **Запитання для самоконтролю з теми: «Реляційна модель даних.**

## **Визначення реляційної бази даних ( РБД )»**

- 1. Назвіть переваги реляційної БД?
- 2. Поясніть поняття «відношення».
- 3. Які компоненти складають відношення?
- 4. Що таке ключове поле? Призначення та різновиди.
- 5. Поясніть поняття «цілісність даних».
- 6. Що таке категорійна цілісність?
- 7. Що таке цілісність по посиланню
- 8. Які основні операції реляційної алгебри відносяться до операцій над відношенням БД?
- 9. Назвіть основні властивості реляційної БД.
- 10. Назвіть основні принципи при визначені функціональних залежностей.